# DHL XML Services El Poder para Integrar sus Envíos

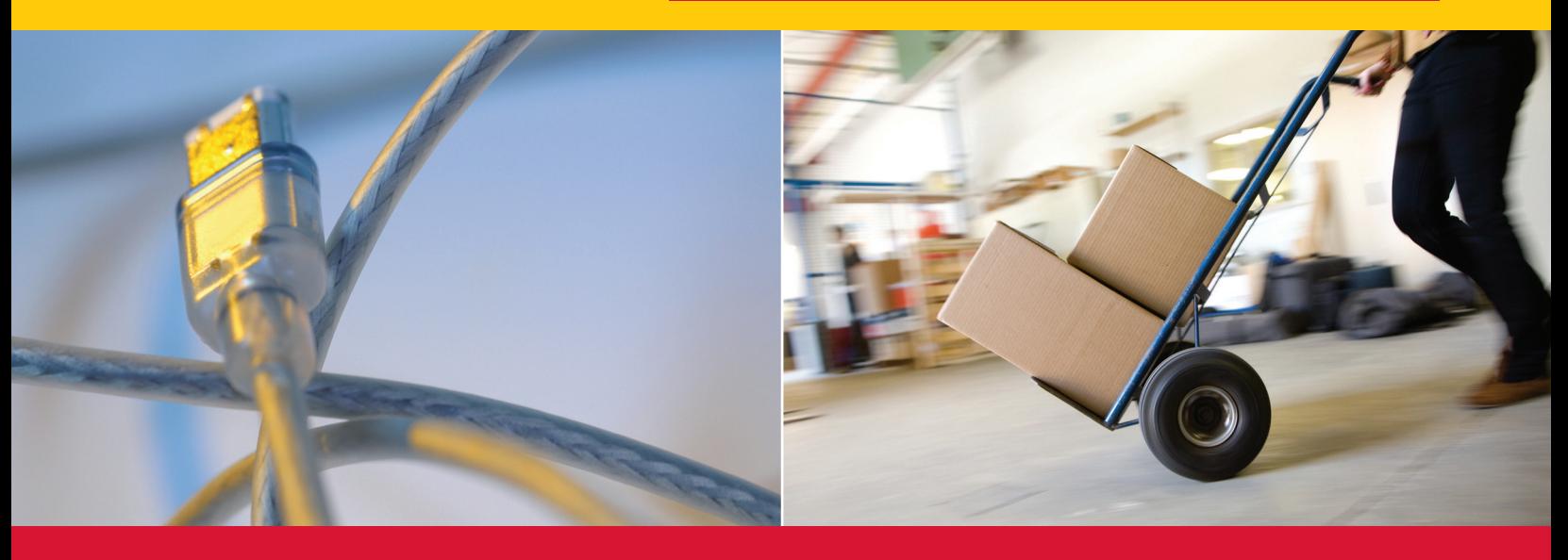

Incluya el poder de las soluciones de envío de DHL en sus aplicaciones.

## Su Sitio. Nuestras Soluciones.

Integre **DHL XML SERVICES** a su sistema y acceda fácilmente a los servicios de envío y programación de recolecciones, generación de etiquetas, servicios de rastreo y mucho más. Mantenga el aspecto y sensación de su sitio web y utilice sus propias aplicaciones sin necesidad de adquirir hardware o software. Podrá continuar utilizando sus propios sistemas de gestión de envíos y almacenamiento y a la vez obtener mayor acceso a las últimas funcionalidades de DHL.

### **Disponibilidad a Nivel Global**

Los servicios **DHL XML SERVICES** están disponibles a nivel global en más de 140 países. Soportan la suite completa de los servicios DHL con Fecha y Horario Definidos (DHL Time Definite y DHL Day Definite). Podrá realizar envíos desde y hacia cualquier país, ya que no existen limitaciones de origen ni de destino.

Deutsche Post DHL - The Mail & Logistics Group

### **¿Qué beneficios brinda DHL XML SERVICES?**

- **✓** Descripciones detalladas de las funcionalidades del servicio, de precios, de las opciones de producto y horarios de tránsito
- **✓** Validación de la dirección de origen o destino
- **✓** Programación de envíos y recolecciones
- **✓** Rastreo de envíos en tiempo real a través de avanzados parámetros de rastreo
- **✓** Generación de etiquetas de envío global de DHL

#### **Los DHL XML SERVICES resultan excelentes para**

- **✓** Vendedores que utilizan comercio electrónico, revendedores y empresas logísticas tercerarizadas
- **✓** Integrar los datos de envío con sus sistemas internos

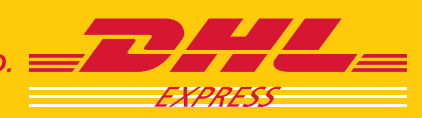

**EXCELLENCE. SIMPLY DELIVERED.** 

# DHL XML ServiceS eL PoDer Para integrar SuS envíoS

## iMPLeMentaciÓn De DHL XML ServiceS

### **Cómo integrar DHL XML Services realizando unos simples pasos:**

- **1. Complete la solicitud:** Descargue **DHL XML SERVICES: SOLICITUD DE SERVICIO**. Complete la información solicitada en el formulario PDF y pulse "enviar."
- **2. Autorización para utilizar el Kit de Herramientas:** En un plazo de tres (3) días hábiles a partir del envío de su solicitud, se le enviará un correo electrónico conteniendo la autorización y los enlaces al Kit de Herramientas de DHL XML, al sitio de Prueba y al sitio de Producción.
- **3. Integre y Pruebe los Servicios:** Al utilizar la autorización podrá comenzar el proceso de integración. Los expertos en Informática o personal del Departamento de Ventas de DHL estarán disponibles en su país en caso de que necesite ayuda durante la fase de desarrollo.
- **4. Active su herramienta:** Comience a utilizar **DHL XML SERVICES**.

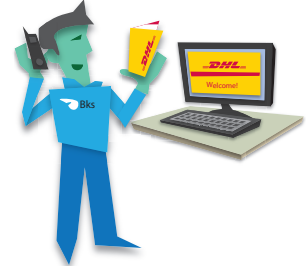

#### **Beneficios para su empresa**

- Aumentar su eficiencia y ahorrar tiempo y dinero
- obtener soluciones de envío totalmente personalizadas
- ofrecer cotizaciones con exactitud a sus clientes
- asegurarse el intercambio de información
- obtener mayor control y menores costos
- integrar sus aplicaciones con sus sitios web

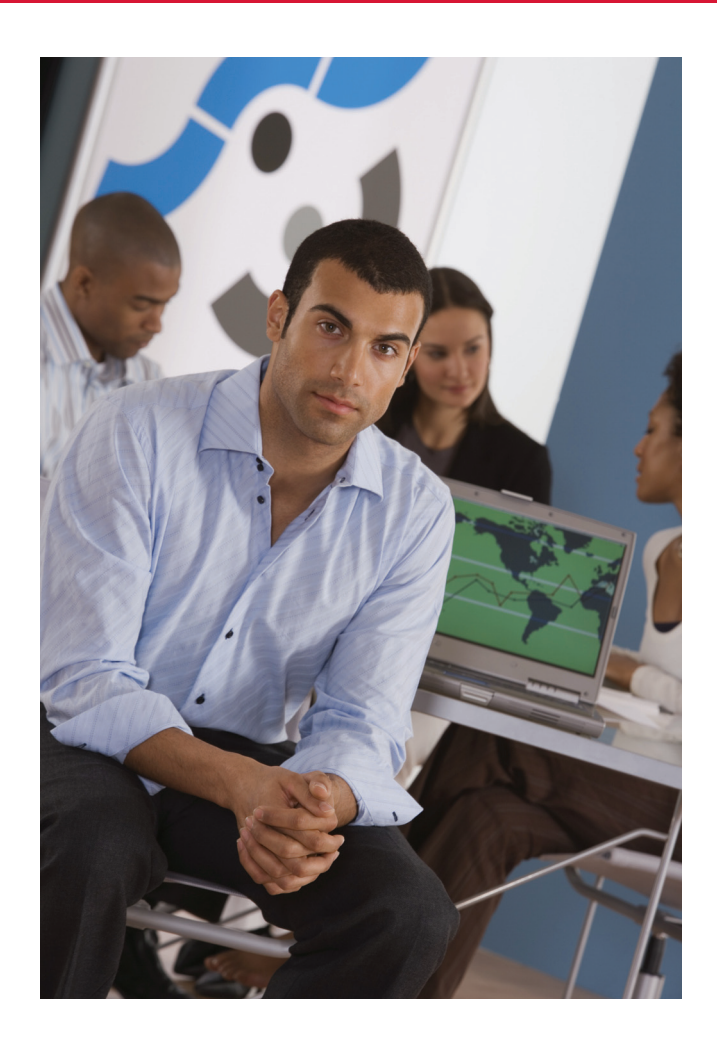

### **¡Pruébela!**

Si desea más información puede visitar la **página de recursos de DHL XML SERVICES** o entre en contacto con su ejecutivo de ventas.

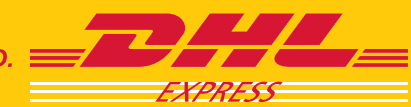

**EXCELLENCE, SIMPLY DELIVERED.**